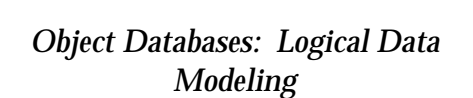

1

3

5

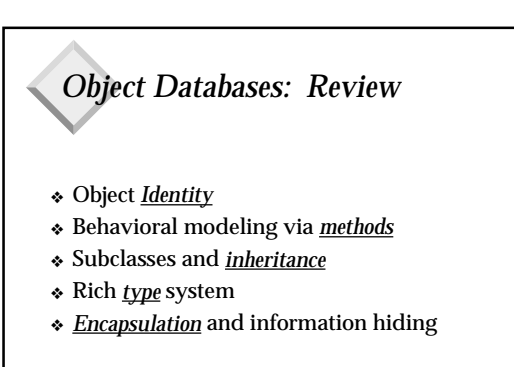

#### *Object Databases: Advantages*

- ❖ Better suited for many "new" applications – Non-tabular data
	- Large or variable-sized objects
- ❖ More realistic data structuring
- ❖ Explicit relationships
- $\triangleleft$  Easier embedding in a host language (e.g. C++)
- ❖ Ease of design and querying (sometimes)
- ❖ "Support" for ordered data

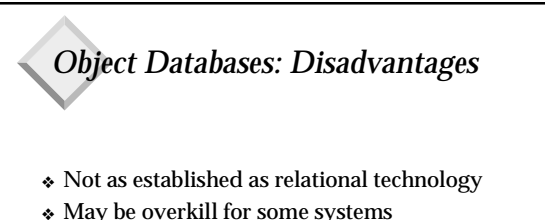

2

4

6

- ❖ Schema design not well understood
- ❖ Query processing still being researched

## *Logical Object Database Design*

- ❖ We will focus on O2, an OODBMS
- OO features generally subsume OR features
- *O2 is representative* and mostly ODMG-compliant
- Other OO/OR systems make other choices
- ❖ Can do first-level logical design directly:
	- Use ODL or other OO modeling languages
	- *Can skip E/R entirely*
	- One less level of translation (applause, please…)
	- No standards or theory for logical design (boo…)

# *Logical DB Design in O2*

- ❖ *Class* concept captures
- Object structure (type)
- Object behavior (methods)
- Inheritance (single and multiple)
- Type extents – Many ICs
- ❖ Actual data created using *named DB objects*
- like persistent global variables within a DB
- "points of entry" into DB for browser, OQL
- ❖ *Application programs* model other aspects

#### *Classes: Attributes*

- ❖ Standard *scalar* types – integer, char, etc.
- ❖ *set* (really a multiset; allows duplicates)
- ❖ *unique set* (a "real" set)
- ❖ *list* (indexable)
- ❖ *object*
- ❖ *tuple*
- ❖ Object vs. tuple: different semantics, storage
- ❖ "types" not always tuples !!!

# *Classes: Methods*

- ❖ Model object *behavior*
- ❖ Only way to access data of *private* types
- ❖ Used to update an object
	- Can also use browser directly if class is *public*
- ❖ The *init* method:
	- Like a C++ constructor
	- Invoked whenever a new object is created
	- Very handy for maintaining extents
	- Not inherited

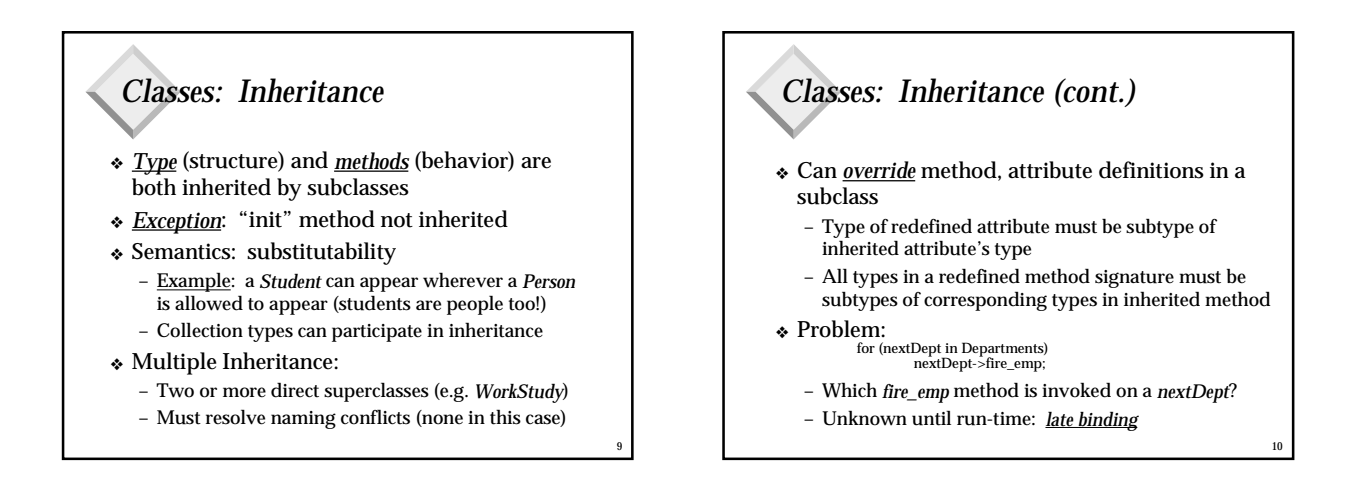

11

7

## *Classes: Extents*

- ❖ An *extent* is a (unique, persistent) set containing (the OIDs of) every object of the class and its subclasses
- ❖ *Optional* for every class
- ❖ Similar to relations
- ❖ Built in to ODL
- ❖ In some actual systems, must create and maintain "manually"
- ❖ *Keys* can be specified for a class iff it has an extent

# *Classes: Referential Integrity*

- ❖ OIDs can refer to an object anywhere in DB
- ❖ Objects can be referenced from anywhere in DB
- ❖ Insertion or deletion of a reference can never violate referential integrity
- ❖ Assume automatically maintained extents
- ❖ Deletion of a referenced object, default: – Same as SQL-92: disallow deletion from extent
- ❖ Methods can enforce other delete semantics – Cascading delete, set NULL, or set default

8

### *Named DB Objects*

- ❖ These are the *roots of persistence*
- ❖ They are the only way to access data
- ❖ Can use *browser* to examine all our data:
- Start at a named DB object and follow OIDs – Can do some limited updates via browser also
- Can't do "real" queries in browser
- 
- Can't "link" two existing objects in browser
- ❖ OQL queries (next class) must use named DB objects to retrieve any data

### *Object Deletion*

- ❖ Object physically removed when *all sources of its persistence* are removed
	- Thus deleting a named DB object doesn't physically remove object unless nothing else in DB references that object
- ❖ One solution: reference counts
	- $-$  Remove object when reference count  $= 0$
	- Performance problems
	- Must ensure that copying a ref. incrs. ref. count
	- Used in early versions of O2
- ❖ Can use periodic garbage collection instead

14

#### *Object Deletion (cont.)* ❖ An alternative (not available in O2): Allow explicit object deletion at any time ❖ Replace the physical object with a *tombstone* – Tombstone is a special marker (similar to a NULL) – When some object follows an OID to the deleted object, it encounters the tombstone The reference that was just followed can be set to NULL or some default value or other action taken ❖ This approach can make implementation of SET NULL semantics, etc. much easier!!! *Application Programs* ❖ Associated with an O2 schema ❖ Used for *non-object-specific tasks* – Frequently-performed tasks that can't or shouldn't be coded as methods – Tasks that involve changing or examining more than one object ❖ *Examples*: – Prompt for a department name and display it – Display all departments – Move an employee from one dept. to another

15

17

13

❖ Avoids the *dangling references* problem <sup>16</sup>

*Physical Design: Indexing*

❖ *Search key* must be:

– An OID

❖ Sample indices:

– *Departments*: emps

– An atomic value (e.g. integer)

❖ Can index named list, set, unique set objects

– A collection (list, set, unique set) of the above ❖ Elements of an index path must all be tuples, not OIDs (except possibly the last element)

– *Companies*: name, address.Country, address.city.name

# *Physical Design: Clustering*

- ❖ When an object becomes persistent, by default it is clustered near its parent
- ❖ DBA can specify clusters based on *cluster trees*: – subsets of the schema *composition graph*
	- can be sorted
	- defined on classes or collection objects
	- deep cluster trees can impede performance
- ❖ Examples:
	- cluster Person */\* all Person objects clustered \*/*
	- cluster Department on (chair) */\* Departments stored with chairs; emps, majors stored elsewhere \*/*

#### *3*

18

#### *Summary*

- ❖ *Classes* reflect behavior and complex structure
- ❖ *Inheritance* provides new semantics
- ❖ *Methods* and *OIDs* help enforce integrity
- ❖ Named DB objects are "entry points" into DB
- ❖ Method, application language has same type system as DBMS !!!
- $\bullet$  Physical design options are numerous
- ❖ Much of this also applies, in a modified way, to Object-Relational DBMSs!!!

19

### *State of the Art (logical ODB modeling)*

- ❖ Indexing techniques
- ❖ *Temporal* OODB modeling
- ❖ *Deductive* OODB modeling
- ❖ *Active* OODB modeling
- ❖ More sophisticated *ordered type* support (e.g. trees, graphs)

20

- ❖ Heterogeneous database integration
- ❖ Garbage collection techniques
- ❖ Storage and clustering techniques